## **Těleso snížilo rovnoměrně zrychleným přímočarým pohybem svoji rychlost ze 72 km ∙ h-1 na 18 km ∙ h-1 za 10 sekund. Jakou dráhu urazilo?**

Jedná se o rovnoměrně zrychlený přímočarý pohyb s nějakou počáteční rychlostí, při kterém se ta rychlost zmenšuje (rovnoměrně zpomalený přímočarý pohyb – vektor zrychlení míří proti vektoru rychlosti) pro jehož dráhu platí:

$$
s=v_0t-\frac{1}{2}at^2
$$

 $v_0$  ... počáteční rychlost (v našem případě 72 km $\cdot$  h<sup>-1</sup>)

Jediné, co neznáme, je zrychlení, ale pokud si uvědomíme, že zrychlení vlastně říká, o kolik se změnila rychlost za danou dobu, můžeme napsat.

$$
s = v_0 t - \frac{1}{2} \frac{v_0 - v_1}{t} t^2
$$

$$
s = v_0 t - \frac{1}{2} (v_0 - v_1) t
$$

Dosadíme (kilometry za hodinu si převedeme na metry za sekundu):

$$
s = \left(20 \cdot 10 - \frac{1}{2} \cdot 15 \cdot 10\right) m
$$
  

$$
s = 125 m
$$

Úloha lze řešit ještě elegantněji.

Pokud si uvědomíme, že u rovnoměrně zrychleného pohybu je závislost velikosti rychlosti na čase lineární funkcí, lze tak získat průměrnou rychlost celého pohybu (sečtením počáteční a koncové rychlosti a vydělením dvěma). Pokud by průběh rychlosti v čase nebyl přímka (úsečka), nešlo by to takhle udělat.

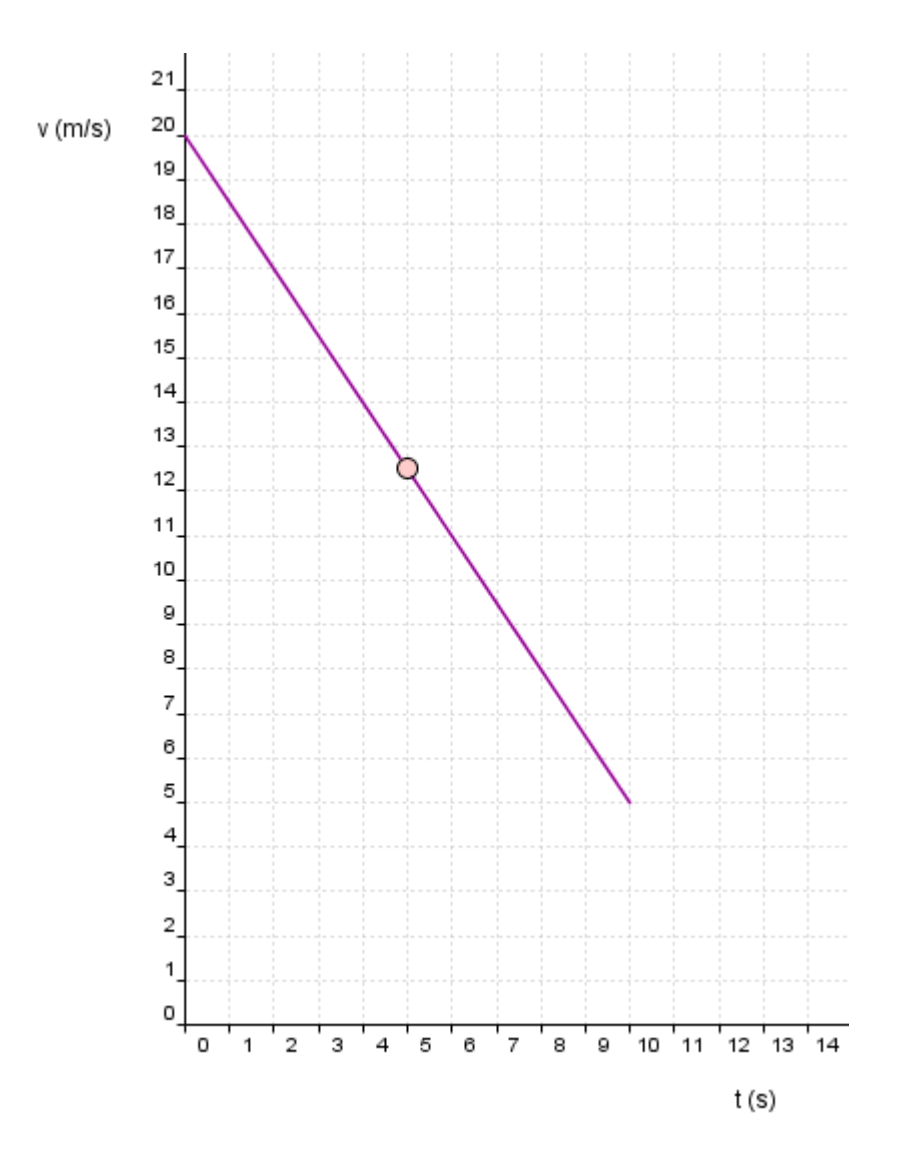

Pro dráhu pak platí:

$$
s = v_p t = \frac{v_0 + v_1}{2} t
$$

$$
s = \frac{20 + 5}{2} 10 m
$$

$$
s = 125 m
$$